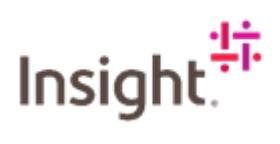

## What do I do if I have forgotten my password?

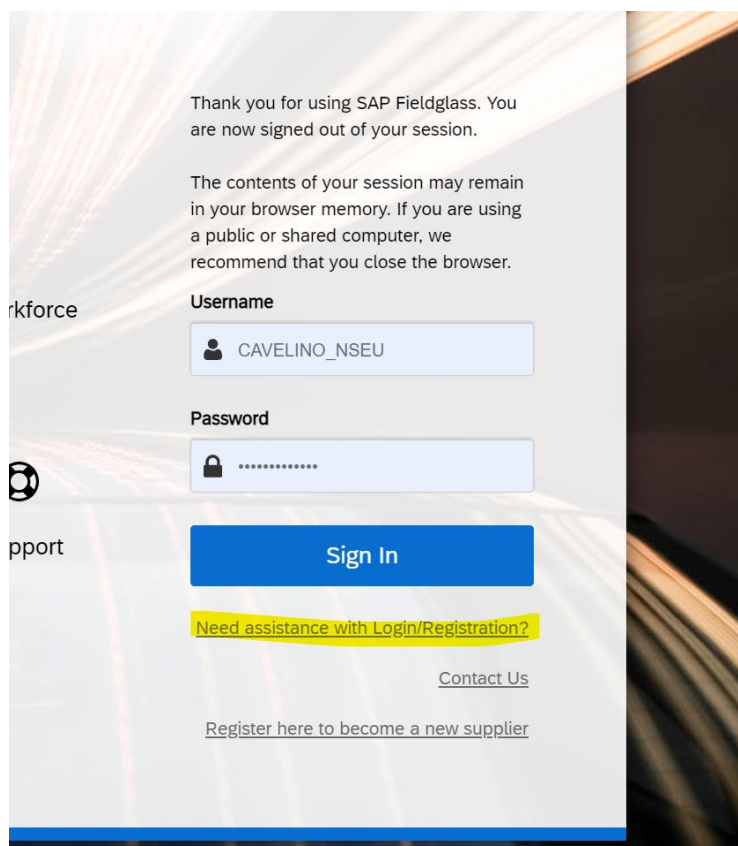

Navigate to Fieldglass using the link [www.fieldglass.eu](http://www.fieldglass.eu/)

Click on Need assistance with Login/Registration?

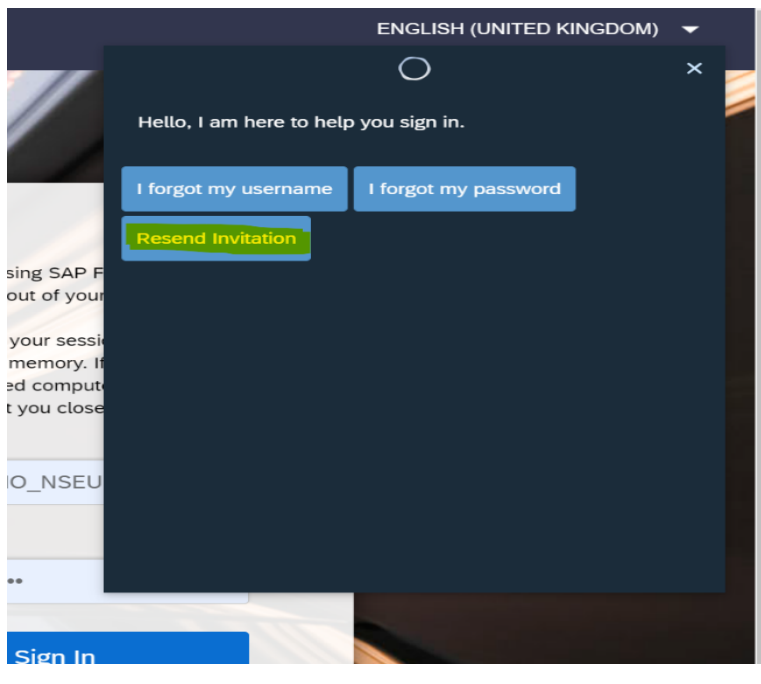

Select Resend Invitation

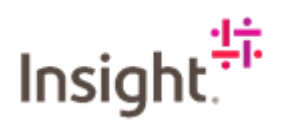

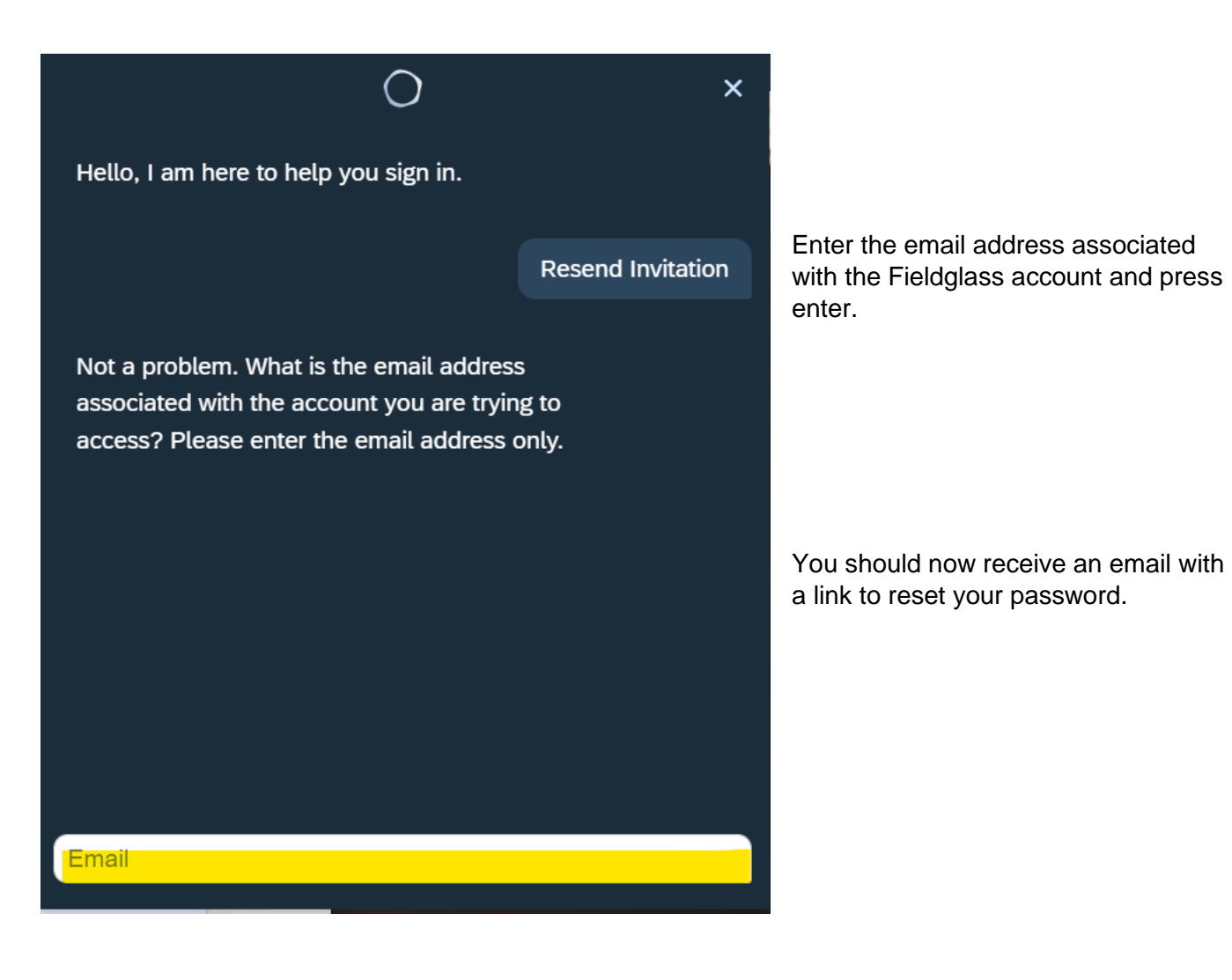

## Who can I contact if I am having trouble with Fieldglass?

If you require any help or assistance with Fieldglass:

First, check the section in this document relevant to your query.

If you are still having issues or have any other questions.

Please contact the EMEA Partner Hub [EMEAPartnerHub@Insight.com](mailto:EMEAPartnerHub@Insight.com)